#### ORS Vaje 5

SPI

### SPI

- Serial Peripheral Interface (Bus)
	- serijska komunikacija
- primeri SPI naprav:
	- temperaturni senzorji
	- pretvorba digitalni <-> analogni signal (ADC, DAC)
	- zasloni na dotik
	- kontroler za delo z SD kartico
	- senzorji gibanja

• …

# Linije

- **SCLK** ura (tvori jo gospodar)
- **SSn** izbira "sužnja" (Slave Select)
	- gospodar ima za vsakega sužnja 1 SSn signal
- **MOSI** podatkovna linija na kateri gospodar oddaja (Master Out Slave In)
- **MISO** podatkovna linija na kateri gospodar sprejema (Master In Slave Out)

# Linije

- Suženj je izbran, ko je na SSn ničla
- Gospodar z enim sužnjem?

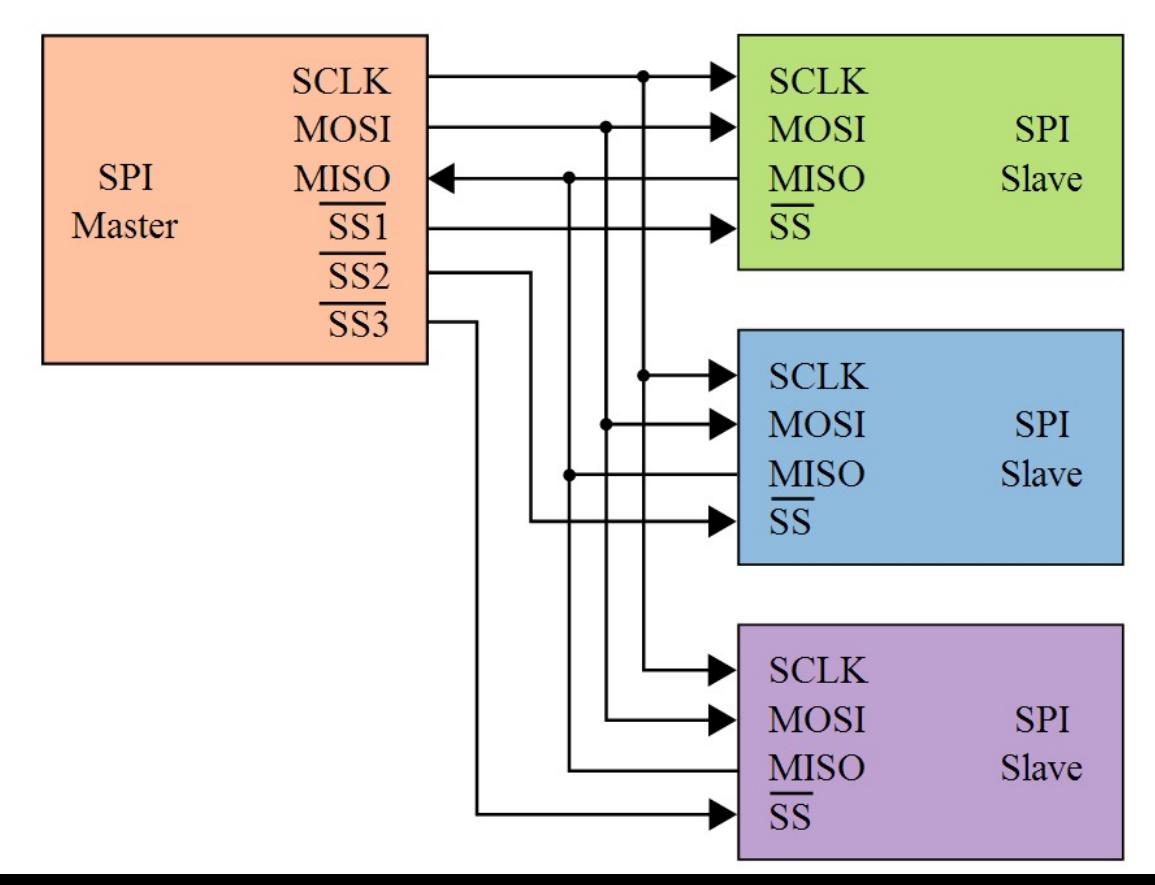

### Načini delovanja

- CPOL clock polarity (vrednost v mirovanju)
- CPHA clock phase urina fronta ob kateri se bere vrednost
- CPOL in CPHA nastavitve morajo biti enake pri gospodarju in sužnju

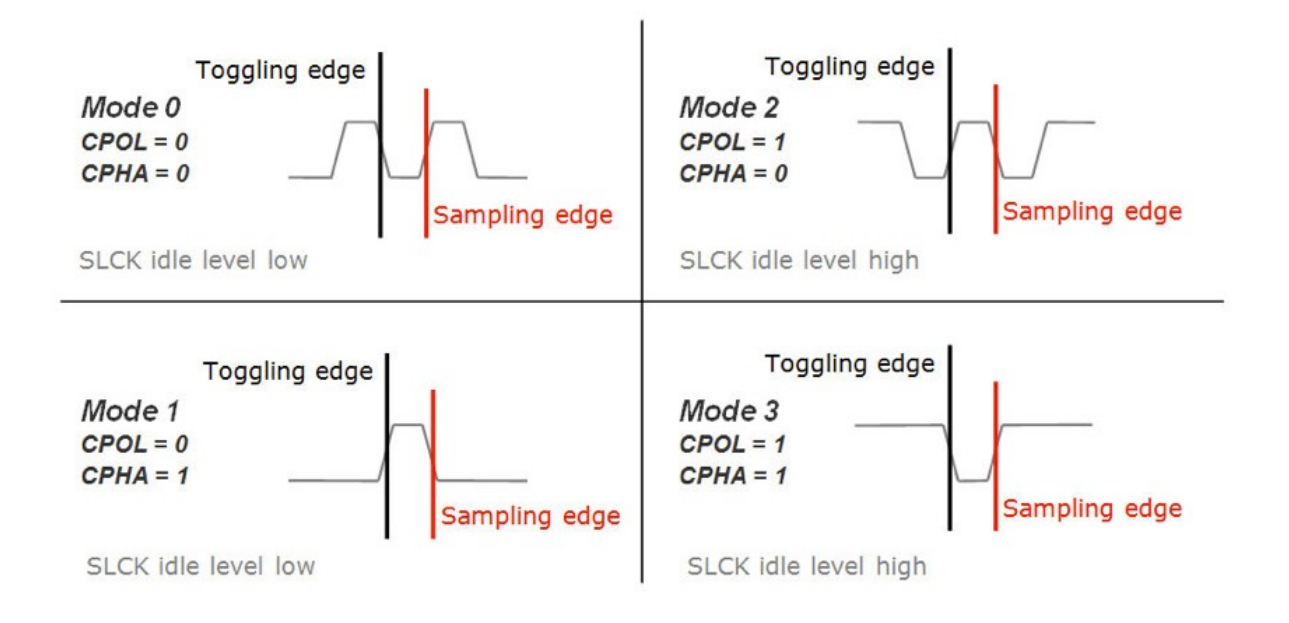

#### Načini delovanja

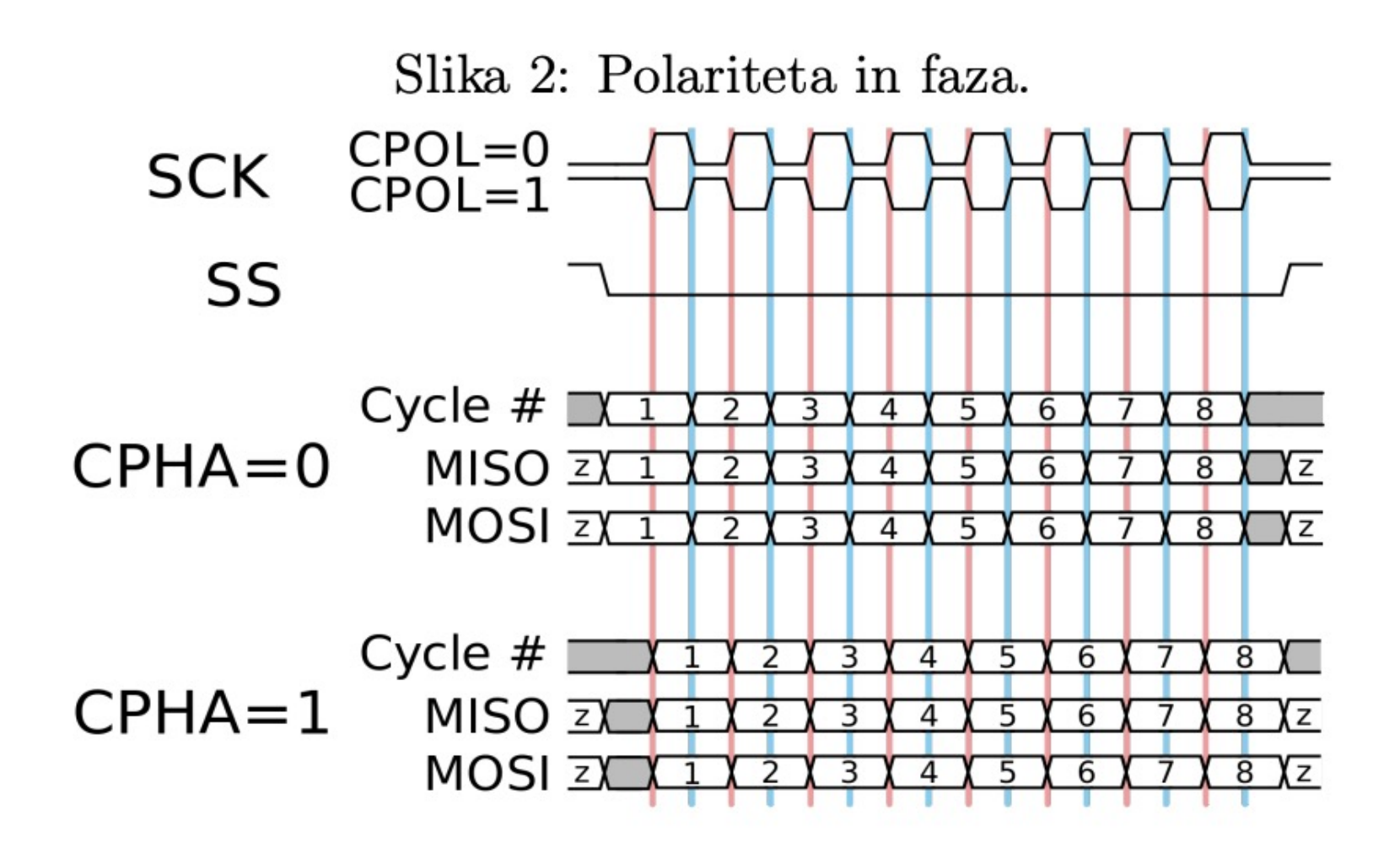

#### SPI1-SPI naprava 1

· Pini

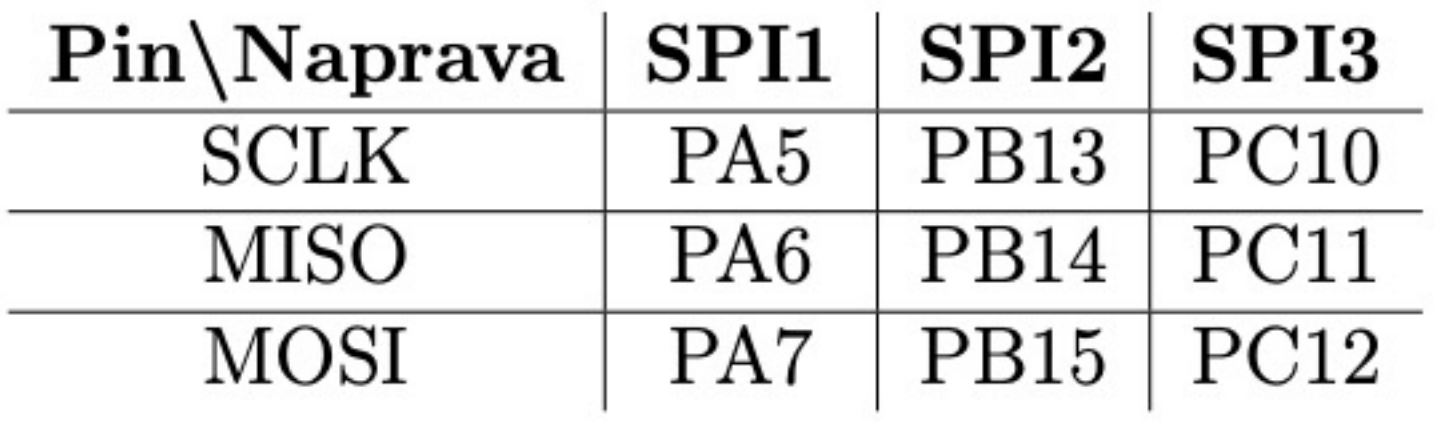

#### Nastavljanje SPI pinov

```
HAL RCC GPIOA CLK ENABLE();
GPIO InitTypeDef init structure;
init structure.Pin = GPIO PIN 5 | GPIO PIN 6 |
                        GPIO_PIN_7; 
init structure.Pull = GPIO NOPULL;
init structure. Speed = GPIO SPEED FREQ LOW;
init_structure.Mode = GPIO_MODE_AF_PP; 
init_structure.Alternate = GPIO_AF5_SPI1; 
HAL GPIO Init(GPIOA, &init structure);
```
## Nastavljanje SPI pinov

• PE3 – slave select signal

– Navaden GPIO izhod

#### **VKLOP** SPI

- uvoz knjižnice stm32f4xx\_hal\_spi.c
- **SPI1**

HAL RCC SPI1 CLK ENABLE();

• SPI2 in SPI3 \_\_HAL\_RCC\_SPI2\_CLK ENABLE(); HAL RCC SPI3 CLK ENABLE();

## **NASTAVITEV SPI**

- 1. NASTAVITEV SPI
	- struktura
		- · SPI\_HandleTypeDef hspi1;

#### **NASTAVITEV** SPI

```
SPI_HandleTypeDef hspi1; 
hspi1.Instance = SPI1; 
hspi1.Init.Mode = SPI_MODE_MASTER; 
hspi1.Init.Direction = SPI_DIRECTION_2LINES; 
hspi1.Init.DataSize = SPI_DATASIZE_8BIT; 
hspi1.Init.CLKPolarity = SPI_POLARITY_LOW; 
hspi1.Init.CLKPhase = SPI_PHASE_1EDGE; 
hspi1.Init.NSS = SPI_NSS_SOFT; 
hspi1.Init.BaudRatePrescaler = SPI_BAUDRATEPRESCALER_256; 
hspi1.Init.FirstBit = SPI_FIRSTBIT_MSB; 
hspi1.Init.CRCCalculation = SPI_CRCCALCULATION_DISABLE;
```
**HAL\_SPI\_Init(&hspi1);**

#### **UPORABA SPI**

HAL SPI TransmitReceive (&hspil, &out, &in, 1, HAL MAX DELAY);

• Slepo pisanje vs Slepo branje

# Senzor gib[anja](https://www.st.com/resource/en/datasheet/lis2dw12.pdf) (Motion sensor)

- ST MEMS LIS302DL
	- na razvojni ploščici
	- 3 osni pospeškometer
	- komunikacija preko SPI ali I2C
- Dokumentacija: link
- Zaznava
	- premike v vse 3 osi
	- enojne/dvojne klike v vseh oseh
	- prosti pad

# Senzor gibanja (Motion sensor)

- Senzor ima veliko nastavitev in podatkov (v registrih z naslovi), ki jih lahko beremo
- Potek branja
	- pošljemo naslov registra na sužnju (SPI pisanje)
	- preberemo poslan podatek (SPI branje)
- Naslov registra na sužnju je osembiten
	- read/write bit (branje = 1, pisanje = 0)
	- multiplebyte bit (0 -> naslov ostaja enak, 1 -> naslov se po branju poveča)
	- 6 bitni dejanski naslov registra Primer: želimo brati register na naslovu 0x1C. Naslovimo ga z 0x9C (1 0 011100)
- SSn za senzor gibanja je na pinu PE3 (GPIOE, Pin3), pin SSn izklopimo in vklopimo pred vsakim branjem/pisanjem registra (GPIO\_Set/ResetBits)

#### Primer pisanja v register senzorja

- V register na naslov 0x0F želimo zapisati vrednost 0xBC
	- pišemo 0x0F
	- pišemo 0xBC

```
HAL GPIO WritePin(GPIOE, GPIO PIN 3,GPIO PIN RESET);
out = 0x0F;HAL SPI TransmitReceive(&hspi1, &out, &in, 1,
                        HAL MAX DELAY);
out = 0xBC;HAL SPI TransmitReceive(&hspi1, &out, &in, 1,
                        HAL MAX DELAY);
```
HAL GPIO WritePin(GPIOE, GPIO PIN 3, GPIO PIN SET);

#### Primer branja iz registra senzorja

• Želimo prebrati register na naslovu 0x05

HAL GPIO WritePin(GPIOE,GPIO PIN 3,GPIO PIN RESET);  $out = 0x05 | 0x80;$ HAL SPI TransmitReceive(&hspi1, &out, &in, 1, HAL MAX DELAY); HAL SPI TransmitReceive(&hspi1, &out, &in, 1, HAL MAX DELAY); HAL GPIO WritePin(GPIOE, GPIO PIN 3, GPIO PIN SET);

# Naloga

• Glede na nagib ploščice prižigajte LED diode

- Podatki senzorja
	- Senzor prižgete z vpisom vrednosti 0x47 v register na naslovu 0x20
	- odmik na X-osi je na naslovu 0x29
	- odmik na Y-osi je na naslovu 0x2B
	- podatki so predznačeni 8 bitni (int8\_t)